## Chapter 2.7

## DATABASE

## Stored Elemental Data

Louis J. Farrugia Dept. of Chemistry University of Glasgow G4 9DS, Scotland, U.K. email: louis@chem.gla.ac.uk This menu item allows the user to view and adjust some of the elemental data stored in *WinGX* in the file *ELEMENT.DAT*. The following Periodic Table Window opens when this menu item is selected

| н  |                  |    |    |    |    |    |    |                           |    |    |    |    |               |    |    |    | He |
|----|------------------|----|----|----|----|----|----|---------------------------|----|----|----|----|---------------|----|----|----|----|
| Li | Be               |    |    |    |    |    |    |                           |    |    |    | в  | с             | N  | ο  | F  | Ne |
| Na | $_{\mathrm{Mg}}$ |    |    |    |    |    |    |                           |    |    |    | Al | Si            | Р  | s  | сı | Ar |
| к  | Са               |    | Ti |    |    | Mn | Fe |                           |    |    | Zn | Ga | Ge            | As | Se | Br | Kr |
| КЬ | Sr               | Y  | Zr | ΝЪ | Мо | Τc | Ru | Rh                        | Pd | Ag | Cd | In | Sn            | Sb | Te | I  | Xe |
| Cs | Ва               |    | Hf | Та | w  | Re | Os | Ir                        | Pt | Au | Hg | TI | РЪ            | Bi | Po | At | Rn |
| Fr | Ra               | Ac |    |    |    |    |    |                           |    |    |    |    |               |    |    |    |    |
|    | 1                |    |    |    |    |    |    |                           |    |    |    |    |               | 3  |    |    |    |
| Ce | $\mathbf{Pr}$    | Nd | Pm | Sm | Eu | Gd | ть | $\mathbf{D}_{\mathbf{y}}$ | но | Er | Tm | ΥЪ | Lu            |    |    |    |    |
| Th | Pa               |    | Np | Pu | Am | Cm | Bk | Cf                        | Es | Fm | Md | No | $\mathbf{Lr}$ |    |    |    |    |

Clicking on any element box, e.g. Mo gives the following Window :

| emental data for Molybde | num                               |                           |               |
|--------------------------|-----------------------------------|---------------------------|---------------|
| Scattering coefficients  | Name                              | Molybdenum                |               |
| 3.7025001 a1             | Symbol<br>Atomic number           | Mo<br>42                  |               |
| 0.2772 b1                | Atomic weight<br>Density (g cm-1) | 95.940<br>10.220          |               |
| 17.23563 a2              | Atomic radii<br>Covalent (Å)      | 1.36 🔶                    |               |
| 1.0958 b2                | Van der Waals (Å)                 | 2.27                      |               |
| 12.8876104 a3            |                                   |                           |               |
| 11.0040102 b3            | Probe radiation                   |                           |               |
| 3.7428999 a4             | Wavelength 0.71073                | 3 💽 X-ray                 | O Neutron     |
| 61.6584587 b4            | Dispersion coefficients           | and absorption cross-se   |               |
| 4.3874998 c              | MoK(alpha)                        | ·                         | mu<br>1000    |
| Show Form-facto          | or curve                          | ntry <u>U</u> pdate radii | <u>C</u> lose |

## 2.7 DATABASE - Model Menu

This shows the scattering factors, dispersion and absorption coefficients and other data held on the element Molybdenum. It allows the user to change the covalent and van der Waals radii, which are used in other programs such as GEOM. In the present version of *WinGX*, all other data are for information purposes only. Other options are :

- Clicking on the OK button saves the long form of the SHELX SFAC card into a file SFAC.OUT. These card images may be inserted in the .INS file to change the defaults for the SHELX programs.
- Clicking on the **Display SFAC** button gives a graphical display of the scattering factor as a function of  $\sin(\theta)/\lambda$ . The curves are shown with the *U* values of 0.0 (rest atom) and 0.03 and 0.05 Å<sup>2</sup>

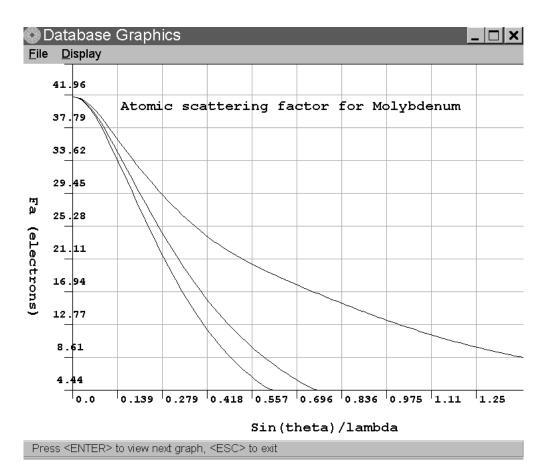